# Windows 11 – Les Nouveautés

# **Description**

Ce cours destinée aux utilisateurs finaux vous permettra d'utiliser plus facilement les fonctionnalités Windows 11.

## **Niveau**

#### Fondamental **Contenu du cours**

- Informations générales sur Windows 11
- Se connecter
- Verrouiller, se déconnecter et arrêter
- Le nouveau menu démarrer
- Les Widgets
- La liste de tâches
- Microsoft Store
- Recherche Windows
- Les applications améliorées (Capture d'écran, Paint et Horloge/calendrier)
- Les paramètres
- L'explorateur
- Les groupes et dispositions d'ancrages
- OneDrive

# **Lab / Exercices**

Des exercices de pratique seront proposés durant et à la fin de chaque module

### **Documentation**

Dépliant Windows 11 inclus

# **Profils des participants**

Utilisateurs finaux devant maîtriser les nouveautés proposées par le système d'exploitation Windows 11

### **Connaissances Préalables**

Avoir déjà travaillé sur des versions antérieures de Windows

### **Objectifs**

Connaître les changements principaux de Microsoft Windows 11

**Prix de l'inscription en Présentiel (CHF)** 500 **Prix de l'inscription en Virtuel (CHF)** 475 **Durée (Nombre de Jours)** 0.5 **Reference**

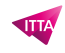

**MW11**